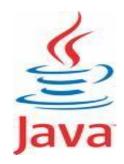

#### **INTRODUCTION TO JAVA**

By, Hitha Paulson Assistant Professor, Dept. of Computer Science LF College, Guruvayoor Invented by James Gosling
at SUN Microsystems
Released in 1995
Earlier it was named as Oak

#### Birth of Java

Motivation

Platform independent language for Embedded systems

Language that can use with Internet

- ✓ Developed by
  - Green Team led by James Gosling, Patrick Naughton, Chris Warth, Ed Frank and Mike Sheridan

Developed at

- Sun Microsystems
- ✓ Initially called
  - Oak in 1991
- Renamed as
  - > JAVA in 1995

#### JAVA Programming Language

- Syntax borrowed from C language
- Fully object oriented language
- ✓ OOP concept derived from C++
- Compiled and Interpreted
- Platform Independent

#### Byte code and class files

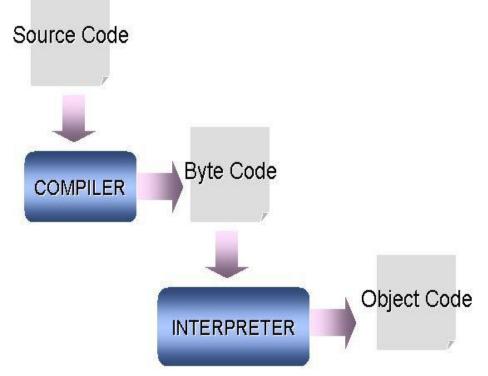

 Source Code: .java file
 Byte Code: Intermediate code generated after compilation (.class file)
 Object Code: Ready to execute program

#### Java Virtual Machine (JVM)

- A Java Virtual Machine (JVM) is a set of computer software programs and data structures that use a virtual machine model for the execution of other computer programs and scripts
- Java Virtual Machines operate on Java bytecode, which is normally (but not necessarily) generated from Java source code

- Bytecode is a highly optimized set of instructions designed to be executed by JVM
- Different JVM are there for different platforms

#### Java and C

#### Excluded

- Keywords such as goto, sizeof, typedef
- Data types such as Struct, union, enum
- Data type modifiers such as auto, extern, register, signed, unsigned
- > Pointers
- > Preprocessors
- Variable arguments for functions
- void in functions without parameters
- Included
  - New operators instanceof and >>>
  - Labelled break and continue

#### Java and C++

- ✓No operator overloading
- ✓No template classes
- ✓ No Multiple Inheritance
- No Global variable
- Destructors are replaced by finalize
   Header files are replaced by packages

#### Java Buzzwords

✓ Simple

#### ✓ Secure

- Portable
- Object-Oriented
- 🗸 Robust
- Multithreaded
- Architecture-neutral (Write once; run anywhere; any time; forever)
- Interpreted
- High performance (JIT Compiler)
  - Distributed
    - Dynamic

#### Java and Internet

- ✓ What is Internet
- How data is moving in WWW
- ✓ Need of portability
- Passive data and Dynamic, active program
- Solution: Java Applet
  - Java program transmitted over network and executed by a Java enabled Browser
- Security of data

#### Types of Java Programs

Application Program
 Applet Program
 Servlet Program
 JSP Program
 J2EE Program
 J2ME Program

#### **Overview of Java Programs**

- All Java Programs are Fully object oriented
- Main building blocks of Java programs are predefined Classes (Class library)
- Class Libraries are bundled as Packages
- All packages are resides under the core package
   java
- Example of packages
  - java.io
  - java.lang
  - ≻ java.awt
  - java.net
  - java.swing
  - Packages are included by using import keyword
    - Eg: import java.io.DataInputStream;

#### Classes & Methods

- $\checkmark$  Java is strongly typed and case sensitive
- Predefined class names are started with capital letter
- ✓ If class name contains more than one words
  - Each words are started with Capital Letter
  - > No white space between these words
  - Eg: DataInputStream
- Functions of a class are known as methods
- Predefined method names started with small letter
- If method name contains more than one words
  - Each words are started with Capital Letter
  - No white space between these words
  - > Eg:readLine();

### **Keywords and Identifiers**

- Most of the keywords are borrowed from C language
- These keywords have same meaning as in C
- Eg: static, for, while, void, public
- Identifiers
  - Programmer defined tokens
  - Used to name classes, methods, variables, objects, labels, packages and Interfaces
  - > Rules
    - Can contain alphabets, digits, underscore and dollar sign
    - Cannot start with digit
    - Upper case and lower case letters are distinct
    - They can be of any length

## Java Program Structure

**Documentation Section** 

Package statement

Import statements

Interface statements

Class definitions

Main method class

Main method definition

## Sample Application Program

```
class testpgm
{
    public static void main(String s[])
    {
        System.out.println(``Hello'');
    }
}
```

Note: All Classes in java.lang package will automatically import

## Java Compiler and Interpreter

✓ Compiler: javac Input: .java file >Output: .class file Eq: javac testpgm.java ✓ Interpreter: java Input: .class file (Mention filename) without .class) Output: get program executed Eg: java testpgm

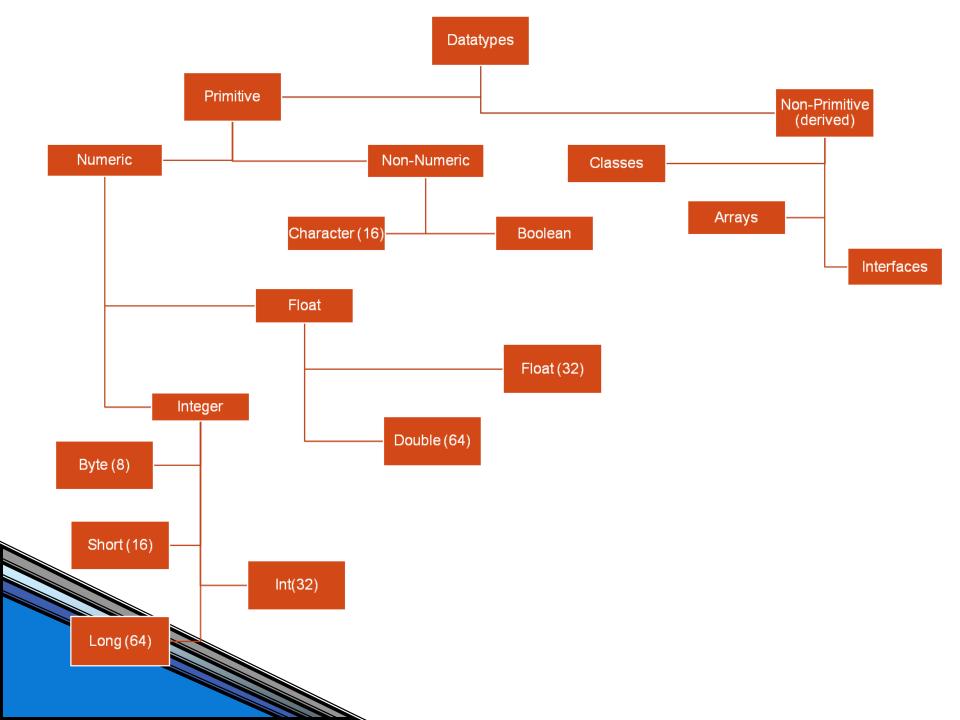

#### Literals

✓ Integer Literals Decimal (default). Eg: 1, 67, 987L(Long Integer) > Octal. Eg: 01, 067 Hexadecimal. Eg: 0x1, 0x67 ✓ Floating-point Literals Float Literal. Eq: 2.0F, 3.14F Double Literal (Default). Eg: 2.0, 3.14 Boolean Literals > True (Not equal to non-zero) False (Not equal to Zero) Character Literals Unicode Character Set ASCII Characters. Eg: 'x', '5' > Backslash constants. Eg:  $\n', \n'', \f'$  String Literals Eg: "Hello World", "two \nlines", "\"this is in quotes\""

#### Type conversion and Casting

- ✓ Automatic Type Conversion
  - Two types must be compatible
  - > Destination type should be **larger** than source type
  - Integer type and Float type are compatible
  - Numeric type is not compatible with char or boolean
  - char and boolean are not compatible each other
- Type casting
  - Narrowing conversion. Eg: int y=100; byte x=(byte) y;
  - Truncation occurs
- Automatic Type Promotion
  - All lower datatype variables will promote to higher data type

#### Arrays

- Array concept is very same
- Dynamic memory allocation
- Declaration
  - Eg: int x[]; x=new int[10];
  - > Eg: int y[] = new int[10];
  - New is used to allocate memory
  - Numeric array locations are always initialized to 0
- Initialization

> Eg: float num[] = { 10.1, 11.2, 12.3, 13.4 };

 When array index goes out of range, java generates Runtime exception called (ArrayIndexOutofBoundsException) **Multidimensional Array** 

# Array of Arrays ✓Eg: int twoD[][] = new int[4][5]

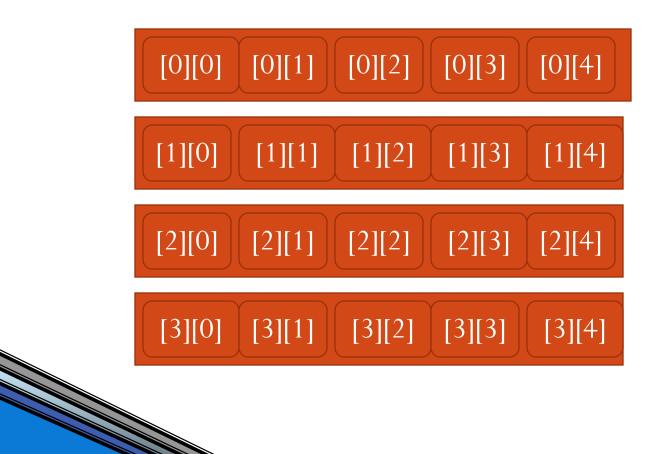

#### Multidimensional Array – cont..

 $\checkmark$  int twoD[][] = new int[4][];  $\checkmark$  twoD[0] = new int[1];  $\checkmark$ twoD[1] = new int[2];  $\checkmark$ twoD[2] = new int[3]; Alternate Array Declaration [0][0]  $\geq$  Int a[] = new int[3]; [1][0] [1][1]  $\geq$  Int[] b = new int[3];

[2][0]

[2][1]

[2][2]

#### Java Operators

#### Arithmetic

- >+, -, \*, /, %, ++, --, +=, -=, \*=, /=, %=
- Operands must be numeric type. Boolean is not allowed, but char is allowed
- % can apply to both Integer and Float type operands

Relational

Logical

▶ &, |, ^, ||, &&, !, &=, |=, ^=, = =, !=, ?:
✓ Bitwise

>~, &, |, ^, >>, >>>, <<, &=, |=, ^=, >>=, >>>=, <<=

#### **Operator Precedence**

#### Highest

&&

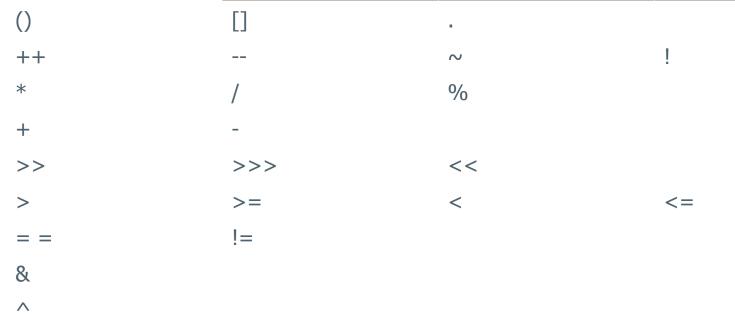

Note: Operator precedence can override by using parentheses

Op=

## **Control Statements**

✓ If stmt Simple if > Nested if > If-else-if ladder ✓ Switch stmt ✓ Iteration stmts > While loop Do...while loop ✓ Break & Continue ✓ Return stmt